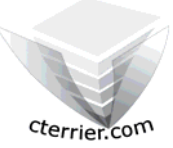

# **Initiation à la gestion Quantitative d'une entreprise Corrigé Exercice N° 2**

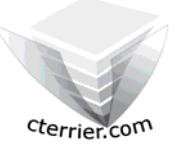

**Auteur** : C. Terrier ; mailto:webmaster@cterrier.com **;** http://www.cterrier.com **Utilisation :** Reproduction libre pour des formateurs dans un cadre pédagogique et non commercial

Vous envisagez de créer votre entreprise de communication.

#### **Frais fixes :**

- Voitures : 25 000 € (amortissement sur 5 ans)
- Micro-ordinateur et logiciel : 3 500 € (amortissement sur 4 ans)
- Aménagement bureau + téléphone portable : 1500 € (amortissement sur 3 ans)
- Loyer:  $800 \text{ } \in \text{par}$  mois
- Assurance professionnelle : 1 000 € par an
- Publicité : papier à entête, site Internet, plaquette : 1 500 €
- Frais administratif : 100 € par mois
- Salaire personnel + charge :  $3000 \in$  par mois

#### **Frais variables :**

- achats fournitures divers liées aux contrats : 2 000 € par an
- frais divers : 1 200 € par an

## **Travail à faire :**

### **1 – Réaliser le tableau de classement des charges**

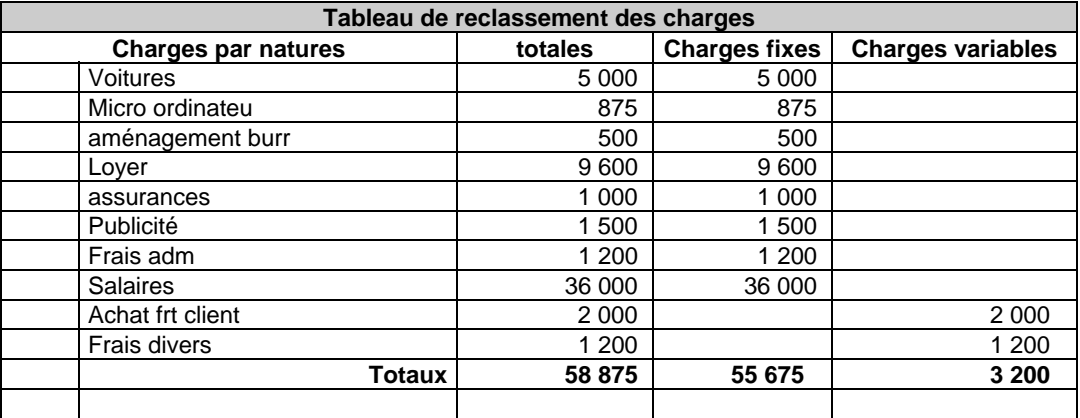

#### **2 – Calculer le Chiffre d'affaires à réaliser pour atteindre le S de R**

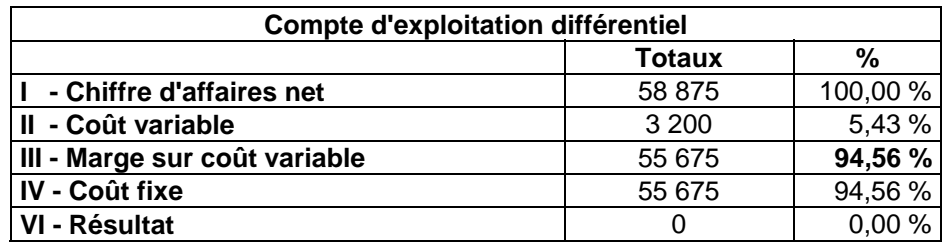

#### **3 – Calculer le seuil de rentabilité**

Vous envisagez de vous spécialiser dans la création de sites Internets. Vous facturerez la création et l'administration de vos sites à 2 000 € par an. Combien vous faudra t'il de clients pour atteindre le seuil de rentabilité ?

## **58875 / 2000 = 29,43 => 30 clients**